# Tutorial AMPL Mixed-Integer Nonlinear Programming

#### Eduardo Camponogara

<span id="page-0-0"></span>Department of Automation and Systems Engineering Federal University of Santa Catarina

October 2016

K ロ ▶ K 個 ▶ K 할 ▶ K 할 ▶ 이 할 → 9 Q Q →

# CC-ACC Converters

Modeling and optimization of switching policies for CC-AC converters.

K ロ ▶ K 레 ▶ K 코 ▶ K 코 ▶ 『코 │ ◆ 9 Q Q ↓

### CC-ACC Converters

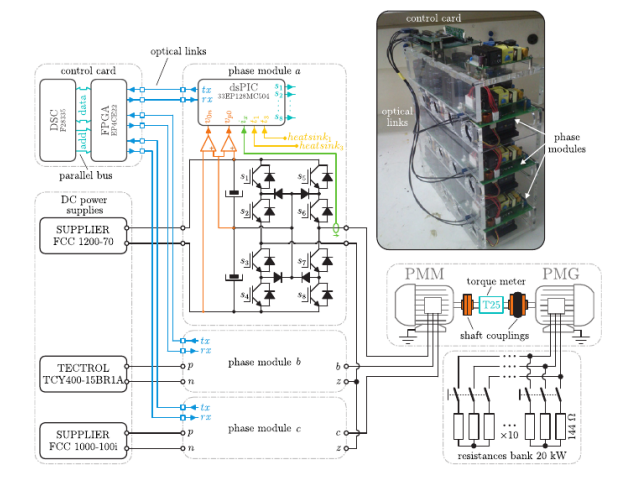

K ロ ▶ K 個 ▶ K 할 ▶ K 할 ▶ 이 할 → 9 Q Q →

# CC-ACC Converters

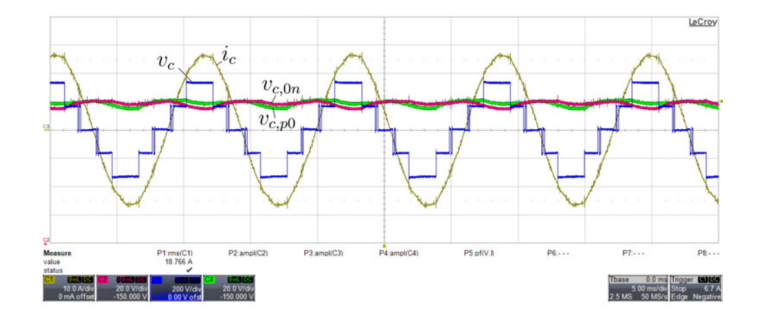

K ロ ▶ K @ ▶ K 할 ▶ K 할 ▶ | 할 | © 9 Q @

 $\triangleright$  First, we use trigonometric relations rather than angles:

 $\sin(\alpha + \beta) = \sin \alpha \cos \beta + \cos \alpha \sin \beta$  $\cos(\alpha + \beta) = \cos \alpha \cos \beta - \sin \alpha \sin \beta$ 

 $\triangleright$  We introduce the following variables:

 $y_{k,h} = \sin(h\gamma_k)$  $x_{k,h} = \cos(h\gamma_k)$ 

 $\triangleright$  First, we use trigonometric relations rather than angles:

 $\sin(\alpha + \beta) = \sin \alpha \cos \beta + \cos \alpha \sin \beta$  $\cos(\alpha + \beta) = \cos \alpha \cos \beta - \sin \alpha \sin \beta$ 

 $\triangleright$  We introduce the following variables:

 $y_{k,h} = \sin(h\gamma_k)$  $x_{k,h} = \cos(h\gamma_k)$ 

<span id="page-6-0"></span>
$$
-1 \leq x_{k,h}, y_{k,h} \leq 1, \forall h \tag{1a}
$$

$$
x_{k,1}^2 + y_{k,1}^2 = 1
$$
 (1b)

$$
\begin{cases} y_{k,2} = 2x_{k,1}y_{k,1} \\ x_{k,2} = x_{k,1}^2 - y_{k,1}^2 = 1 - 2y_{k,1}^2 \end{cases}
$$
 (1c)

$$
\begin{cases}\ny_{k,4} = 2x_{k,2}y_{k,2} \\
y_{k,4} = x^2 - y^2\n\end{cases}
$$
\n(1d)

$$
x_{k,4} = x_{k,2}^2 - y_{k,2}^2
$$
 (10)

$$
\begin{cases} y_{k,5} = y_{k,4}x_{k,1} + x_{k,4}y_{k,1} \\ x_{k,5} = x_{k,4}x_{k,1} - y_{k,4}y_{k,1} \end{cases}
$$
 (1e)

**Kロトメ部トメミトメミト ミニのQC** 

<span id="page-7-0"></span>
$$
\begin{cases}\ny_{k,h} = y_{k,h-2}x_{k,2} + x_{k,h-2}y_{k,2} & , h = 6n+1, n \ge 1 \\
x_{k,h} = x_{k,h-2}x_{k,2} - y_{k,h-2}y_{k,2} & , h = 6n+1, n \ge 1\n\end{cases}
$$
\n
$$
\begin{cases}\ny_{k,h} = y_{k,h-4}x_{k,4} + x_{k,h-4}y_{k,4} \\
x_{k,h} = x_{k,h-4}x_{k,4} - y_{k,h-4}y_{k,4} & , h = 6n-1, n \ge 2\n\end{cases}
$$
\n(2b)

**Kロトメ部トメミトメミト ミニのQC** 

# MINLP Model

$$
\min \sum_{h=6n\pm 1}^{H} \frac{4}{\pi^2 h^4} \left(\sum_{k=1}^{K} y_{k,h}\right)^2
$$
\n
$$
\text{s.t.: Eqs. (1) - (2), } \forall k
$$
\n
$$
x_{k,1} \ge 0, \forall k
$$
\n
$$
\frac{4}{\pi} \sum_{k=1}^{K} y_{k,1} = M
$$
\n
$$
\left\{\n\begin{array}{l}\ny_{k,1} \le \delta_k \\
\delta_k - 1 \le y_{k,1}\n\end{array}\n\right., \forall k
$$

s.t. : 
$$
\delta_k \in \{0, 1\}, \forall k
$$
  
\n $z_1 = (2\delta_1 - 1)$   
\n $z_k = z_{k-1} + 2(\delta_{k-1} - 1), \forall k \ge 2$   
\n $0 \le z_k \le \left\lfloor \frac{L-1}{2} \right\rfloor, \forall k$   
\n $y_{k,1}^2 \ge y_{k+1,1}^2, k = 1, ..., K - 1$ 

**Kロトメ部トメミトメミト ミニのRC** 

where  $M$  is a given parameter.

# MINLP Model

$$
\min \sum_{h=6n\pm 1}^{H} \frac{4}{\pi^2 h^4} \left(\sum_{k=1}^{K} y_{k,h}\right)^2
$$
\n
$$
\text{s.t.: Eqs. (1) - (2), } \forall k
$$
\n
$$
x_{k,1} \ge 0, \forall k
$$
\n
$$
\frac{4}{\pi} \sum_{k=1}^{K} y_{k,1} = M
$$
\n
$$
\left\{\n\begin{array}{l}\ny_{k,1} \le \delta_k \\
\delta_k - 1 \le y_{k,1}\n\end{array}, \forall k\n\end{array}\n\right.
$$

s.t. : 
$$
\delta_k \in \{0, 1\}, \forall k
$$
  
\n $z_1 = (2\delta_1 - 1)$   
\n $z_k = z_{k-1} + 2(\delta_{k-1} - 1), \forall k \ge 2$   
\n $0 \le z_k \le \left\lfloor \frac{L-1}{2} \right\rfloor, \forall k$   
\n $y_{k,1}^2 \ge y_{k+1,1}^2, k = 1, ..., K - 1$ 

K ロ ▶ K @ ▶ K 할 ▶ K 할 ▶ . 할 . ⊙ Q Q ^

where  $M$  is a given parameter.

## AMPL Tutorial

<span id="page-10-0"></span> $\blacktriangleright$  Thank you for attending this lecture!!!

**Kロトメ部トメミトメミト ミニのQC**